## Allplan 2012

Zadaná přímka se nezakresluje do orámovaného pracovního výkresu? Neznáte odpověď?

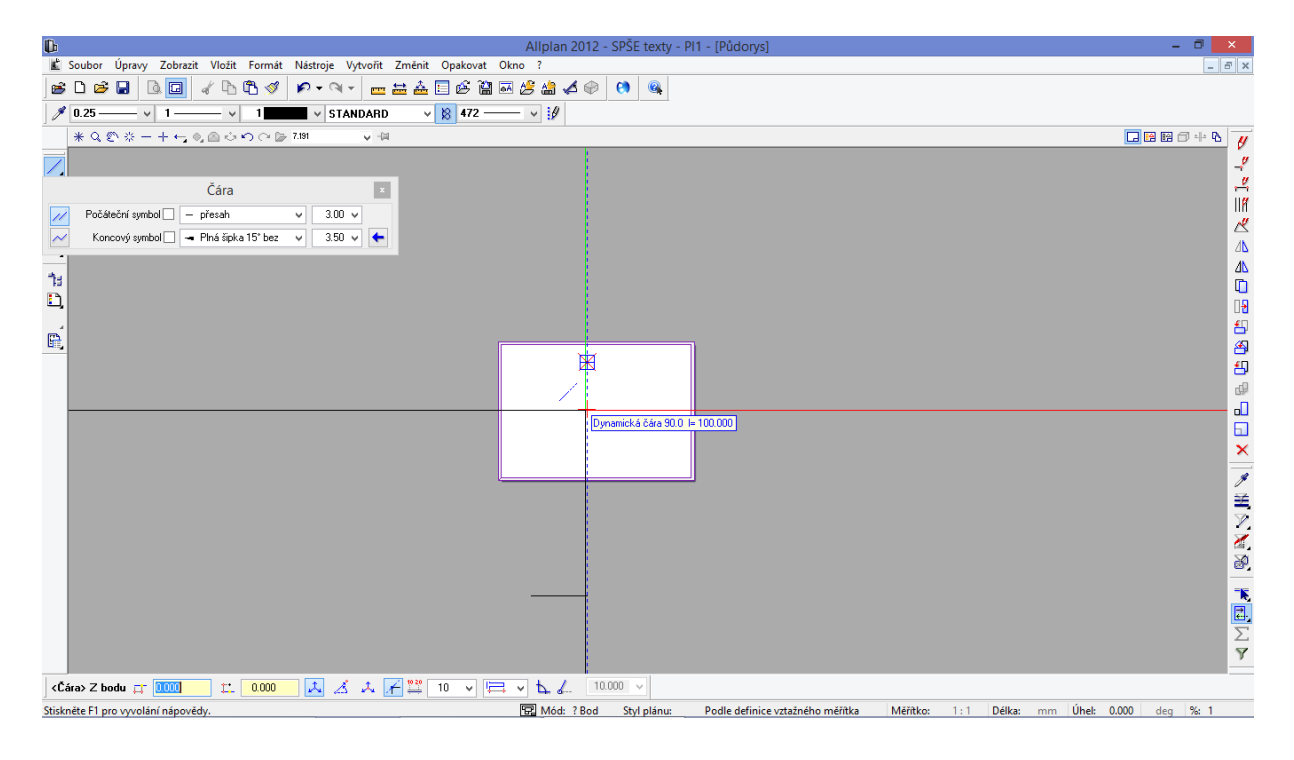